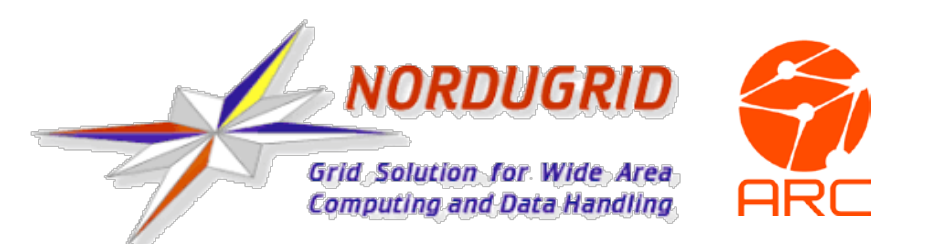

# ARCHERY: the new ARC index system

ISGC 2019, Taipei

**Enero** 

#### Pre-ARC6 resource indexing

- Index services (EGIIS), a built-in feature of ARC
- Requires installation and configuration of ARC (only specific packages)
- Bottom-to-top registration
	- The index owner needs to whitelist a resource
- Registration does not guarantee availability
	- The infosystem can register even if A-REX is down
- Not really used by the communities
	- Real grid users pretty much prefer to maintain own static lists of available endpoints

#### ARCHERY: the idea

Let the communities have their static lists

…and provide them with a robust technology to distribute and access these lists…

Sounds like DNS?

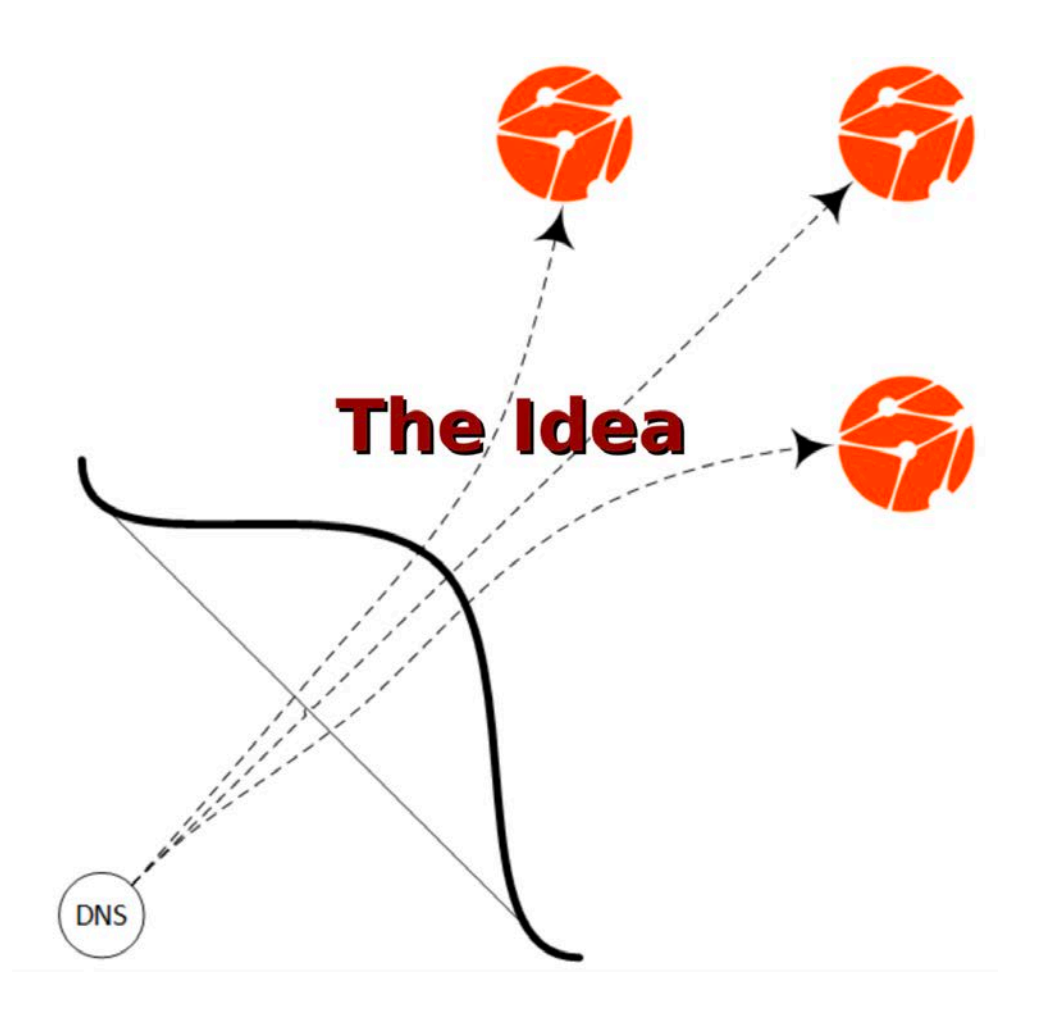

#### ARCHERY: the DNS idea

- Create a DNS zone
- Insert TXT RRs into the zone
- Now the DNS will take the burden of delivering those RRs
	- Just query the DNS for TXT records to get available resources

arc@arc-ce \$ host -t TXT 560de49781. archery.atlas.archery.ndgf.org 560de49781.\_archery.atlas.archery.ndgf.org descriptive text "u=gsiftp://ce03.grid.uio.no:2811/jobs t=org.nordugrid.gridftpjob" 560de49781.\_archery.atlas.archery.ndgf.org descriptive text "u=https://ce03.grid.uio.no:443/arex t=org.ogf.glue.emies.resourceinfo" 560de49781.\_archery.atlas.archery.ndgf.org descriptive text "u=https://ce03.grid.uio.no:443/arex t=org.ogf.glue.emies.activitymanagement"

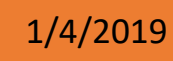

#### ARCHERY: specification

- **\_archery** TXT RR as an entry point
- RR format for each endpoint is **u=<uri> t=<type> [t=<type>…] [s=<status>] o=group [t=<group type>] [id=<group id>] o=service t=<service type> id=<service id>**
- Examples of endpoint types
	- org.nordugrid.Idapng
	- org.nordugrid.Idapglue2
	- org.ogf.glue.emies.resourceinfo
- Examples of endpoint registries types
	- archery.group
	- archery.service
- Links to the detailed docs and specs: http://www.nordugrid.org/documents/arc6/admins/archery

### Hierarchy: Ukraine's example

#### \$ORIGIN nordugrid.org.

\_archery TXT "u=ua.archery.nordugrid.org t=archery.group"

#### \$ORIGIN ua.archery.nordugrid.org.

\_archery TXT "u=dns://304fb16a79.\_archery.ua.archery.nordugrid.org. t=archery.service"

archery TXT "u=dns://66ae15cebe. archery.ua.archery.nordugrid.org. t=archery.service"

#### \$ORIGIN \_archery.ua.archery.nordugrid.org.

304fb16a79 TXT "u=ldap://felix.iap.sumy.org:2135/Mds-Vo-Name=local,o=grid t=org.nordugrid.ldapng"

304fb16a79 TXT "u=gsiftp://felix.iap.sumy.org:2811/jobs t=org.nordugrid.gridftpjob"

66ae15cebe TXT "o=service t=org.nordugrid.arex id=arc.immsp.kiev.ua"

### ARCHERY: so how do you index?

- Manual RR creation in the zone file
- *archery-manage* tool (much more recommended!)

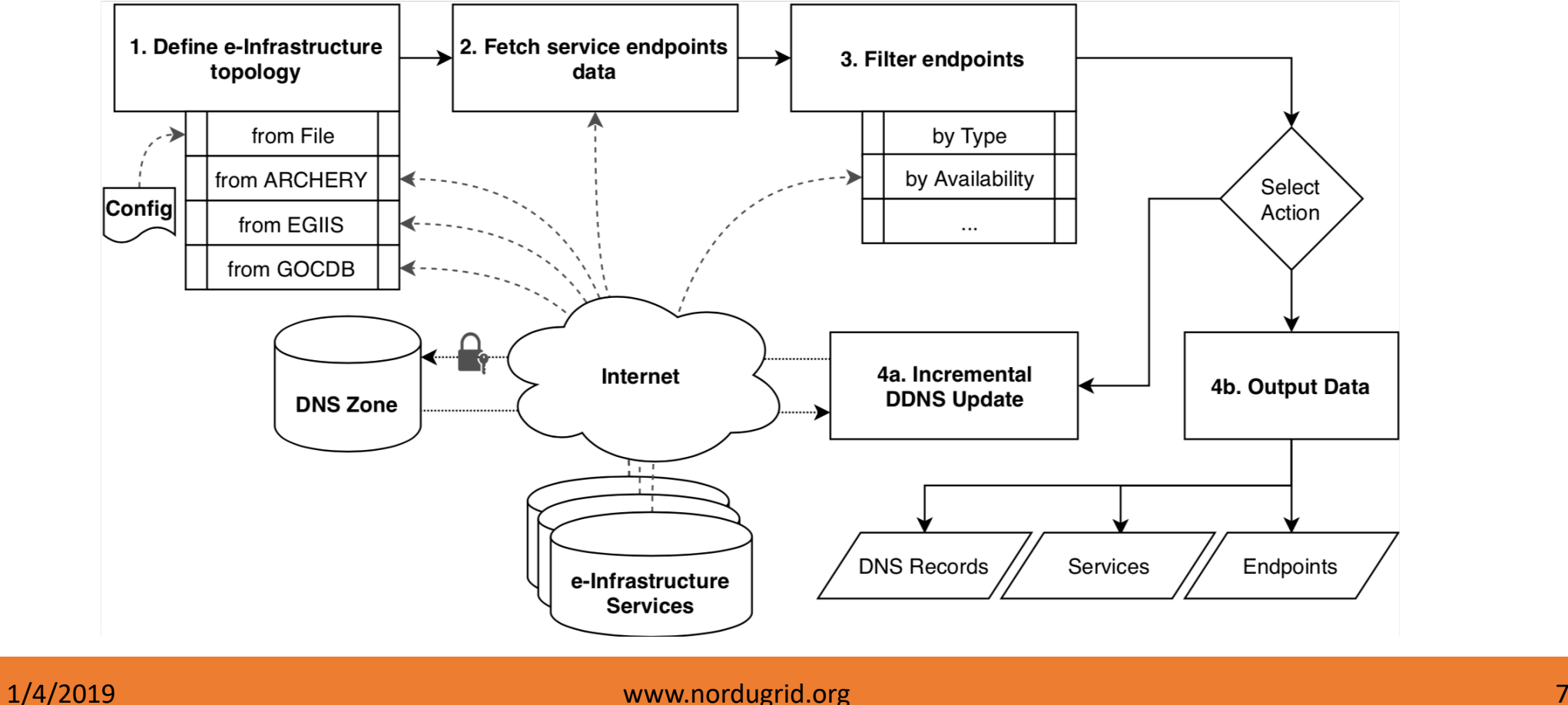

### Filter as you index

- *archery-manage* can be picky
	- *portscan*
		- drop endpoints that do not answer to queries to service ports
	- *vo:<voname>[,<voname>…]* 
		- drop endpoints that do not support specified VOs
	- *type:<endpoint type>[,<endpoint type>…]*
		- drop endpoints that do not provide the specified service types (f.ex. gridftp interface)
- For extra pickiness: combine the filters

[dmytrok@gridadm grid]\$ archery-manage –f portscan –f vo:atlas,atlas.ops –s arcce-list:/tmp/archery.txt

### atlas.archery.ndgf.org

#### A real ARCHERY usecase: a CE-list for ATLAS, hosted by NDGF (maintains *ndgf.org* zone)

```
zone "atlas.archery.ndgf.org" IN {
       type master;
       file "/var/lib/bind/atlas.archery.ndgf.org";
       notify yes;
       allow-update {
               key archery_key;
       };
};
                                                              A directory writable
                                                              by bind
```
## atlas.archery.ndgf.org [2]

- Contains the hosts ATLAS wants to see indexed http://aipanda404.cern.ch/data/releases/atlasregistrants.txt
- A cron job dumps that list to the archery twice a day via Ansible

```
•
- name: download the list of ATLAS servers
 local_action: get_url
          url=http://aipanda404.cern.ch/data/releases/atlasregistrants.txt
          dest=/tmp/archery.txt
          force=yes
```
- name: update Archery registry on ndgf.org

local\_action: "shell /usr/sbin/archery-manage -s arcce-list:/tmp/archery.txt -f portscan --ddns-update --domain las.archery.ndgf.org --ddns-master-ip <our\_shy\_nameservers\_ip> --ddns-tsig-keyfile /etc/arc/archer<sub>)</sub> nanage.key

## atlas.archery.ndgf.org: the result

Due to portscan and the need for the CEs to register themselves, the ARC5 and archery ATLAS indices differ. Please note, that the hashes in the text to the left are replaced with real domain names to make comparison possible.

dmytrok@ladon:~\$ host -t TXT \_archery.atlas.archery.ndgf.org u=dns://abisko-ce.hpc2n.umu.se <-- Don't register to arcgiis.grid.uio.no u=dns://arc-1-kit.gridka.de Present only in Archery u=dns://arc-2-kit.gridka.de u=dns://arc-3-kit.gridka.de u=dns://arc-4-kit.gridka.de u=dns://arc-5-kit.gridka.de u=dns://arc-6-kit.gridka.de u=dns://arc-ce-condor.pleiades.uni-wuppertal.de u=dns://arc-ce.pleiades.uni-wuppertal.de u=dns://arc-ce01.gridpp.rl.ac.uk u=dns://arc-ce02.gridpp.rl.ac.uk u=dns://arc-ce03.gridpp.rl.ac.uk u=dns://arc-ce04.gridpp.rl.ac.uk u=dns://arc-fdr2.grid.sinica.edu.tw u=dns://arc-grid.uaic.ro u=dns://arc-htc.nipne.ro u=dns://arc-it4i.farm.particle.cz u=dns://arc-node.itim-cj.ro u=dns://arc.nipne.ro

dmytrok@ladon:~\$ ldapsearch -xLLL -h arcgiis.grid.uio.no -p 2135 -b "mdsvo-name=Atlas,o=grid" -s base | grep nordugrid-cluster-name | sort arc-ce-condor.pleiades.uni-wuppertal.de arc-ce.pleiades.uni-wuppertal.de arc-ce01.gridpp.rl.ac.uk arc-ce02.gridpp.rl.ac.uk arc-ce03.gridpp.rl.ac.uk arc-ce04.gridpp.rl.ac.uk 01.hpc.ku.dk <-- Had problems during portscan c2papdata2.lrz.de ce01.lhep.unibe.ch ce02.lhep.unibe.ch

gar-ex-etpgrid1.garching.physik.uni-muenchen.de gar-ex-etpgrid2.garching.physik.uni-muenchen.de

# atlas.archery.ndgf.org in use

#### • To submit a job

[dmytrok@gridadm grid]\$ arcsub -g atlas.archery.ndgf.org xrsl Job submitted with jobid:

gsiftp://arc03.lcg.cscs.ch:2811/jobs/cCFMDm3voctndvtIepYPV1GmABFKDmABFKDmAvfKDmABFKDmRFFdrn

#### • To populate the monitor

 $0.82x$ 2019-02-26 CET 14:25:46 Current data rendered according to NG schema. Schema switching to: GLUE2  $2208$ Processes: Grid Local Country **CPUs** Load (processes: Grid+local Queueir **MINIMAL Computing Ele>** 122  $134 + 134$ **Australia**  $122$ **MINIMAL Computing Ele>**  $218 + 218$ ce01 (TRIUMF-LCG2) 7680  $877+0$ 968+6676 ce01 (TRIUMF-LCG2) 7680  $496 + 0$ 759+6886 ce02 (TRIUMF-LCG2) 4760  $168 + 0$ 414+4146 ce02 (TRIUMF-LCG2) 4760 346+4228  $205+0$ **I+I** Canada lcg-ce1.sfu.computeca> 60776 2935+41741 338+2570 224+1520 36964 lcg-ce1.uw.computecan> 687+318 lcg-ce2.sfu.computeca> 60776 2628+42052 367+2541 36964 1164+30542 284+1477 lcg-ce2.uw.computecan>

**Grid Monitor** 

### ARCHERY: ongoing

- Country-level zones
- Central zone nordugrid.org, with entries for country level zones
	- **In Is operational already**

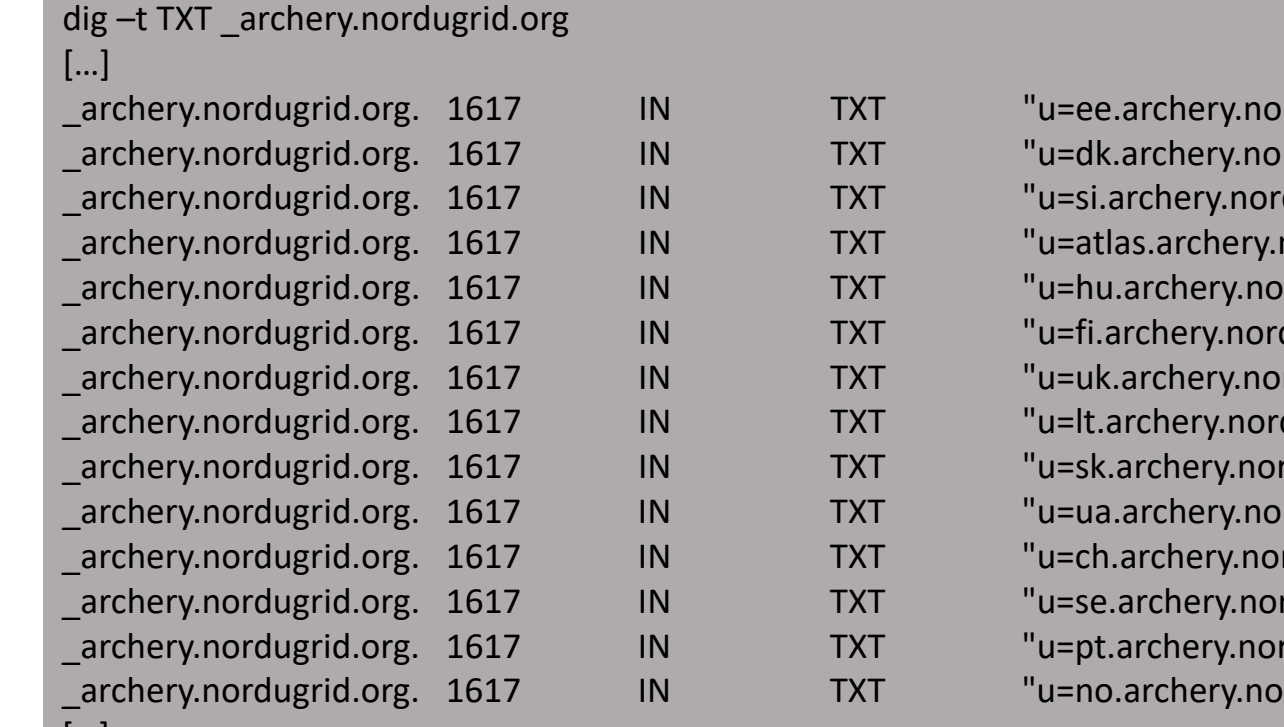

rdugrid.org t=archery.group" rdugrid.org t=archery.group" dugrid.org t=archery.group" ndgf.org t=archery.group" rdugrid.org t=archery.group" dugrid.org t=archery.group" rdugrid.org t=archery.group" dugrid.org t=archery.group" dugrid.org t=archery.group" rdugrid.org t=archery.group" rdugrid.org t=archery.group" rdugrid.org t=archery.group" dugrid.org t=archery.group" rdugrid.org t=archery.group"

[…]

# Questions?

details and the control of the control of the control of the control of the control of the control of the control of the control of the control of the control of the control of the control of the control of the control of